### **An OGC/SOS Conformant Client to Manage Geospatial Data on the GRID**

#### **CROSS-Fire Project**

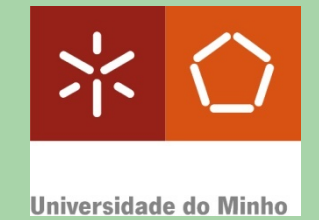

António Esteves, Marco Caldas, António Pina, Alberto Proença

University of Minho

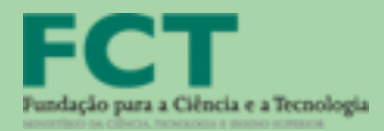

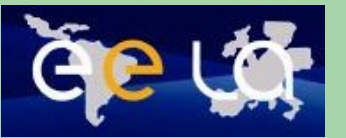

IBERGRID'2010 Braga :: 26th May 2010

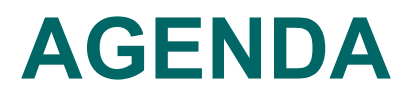

- □ Cross-Fire project and Firestation application
- Identification of the present task goals
- □ SWE standards (SOS in more detail)
- Weather station used to test the SOS
- □ Application that populates the SOS database
- Case study: a WPS algorithm (SOS client) that accesses geo-referenced spatial data
- **□ Conclusions and Future work**

## **Cross-Fire Project**

CROSS-Fire : Collaborative Resources Online to Support Simulations on Forest Fires

#### Support:

- Portuguese NGI (INGRID):
	- FCT grant GRID/GRI/81795/2006
- JRU Portugal:
	- EELA2: **E**-science grid facility for **E**urope and **L**atin **A**merica. FP 7, INFRA-2007-1.2.3

## **Project Goals**

□ To scale from the desktop towards a serviceoriented information system.

□ To benefit from Grid infrastructure.

 To provide decision-makers with a persistent set of independent high-level services.

□ To share geospatial information.

Main case study: **forest fires**.

Fire spread simulation application: **Firestation**.

**4** *esteves@di.uminho.pt IBERGRID :: Braga, 24-27 May 2010*

## **CROSS-Fire Platform**

#### □ A core WPS layer based on 52North implementation

- **Business Logic** 
	- $\triangleright$  to handle the Firestation algorithms
- **Grid Services** 
	- $\triangleright$  to interface with the GRID infra-structure
- **Geospatial Services** 
	- $\triangleright$  to interface between clients and the SDIs  $\rightarrow$ a collection of Web services that run as WPS algorithms
- Two external infrastructures:
	- SDI platform
	- GRID

## **Firestation Application**

- □ An integrated system
	- **Three modules to compute:** 
		- Wind field: Canyon and Nuatmos models
			- Navier-Stokes solver and analytic solution
		- Fire Weather Index of the Canadian system
		- **Fire propagation over a complex topography:** 
			- topography (fuel and altitude), wind conditions, control parameters
- Is being ported to operate on the Grid: **G-Firestation** 
	- GeoServer-based **SDI layer** to exploit geospatial services for data access and processing.
	- 52North-based **OGC/SWE conformant layer** to access CP relevant data sources.
	- A **graphical user interface** to access the platform facilities.

### **Firestation Application**

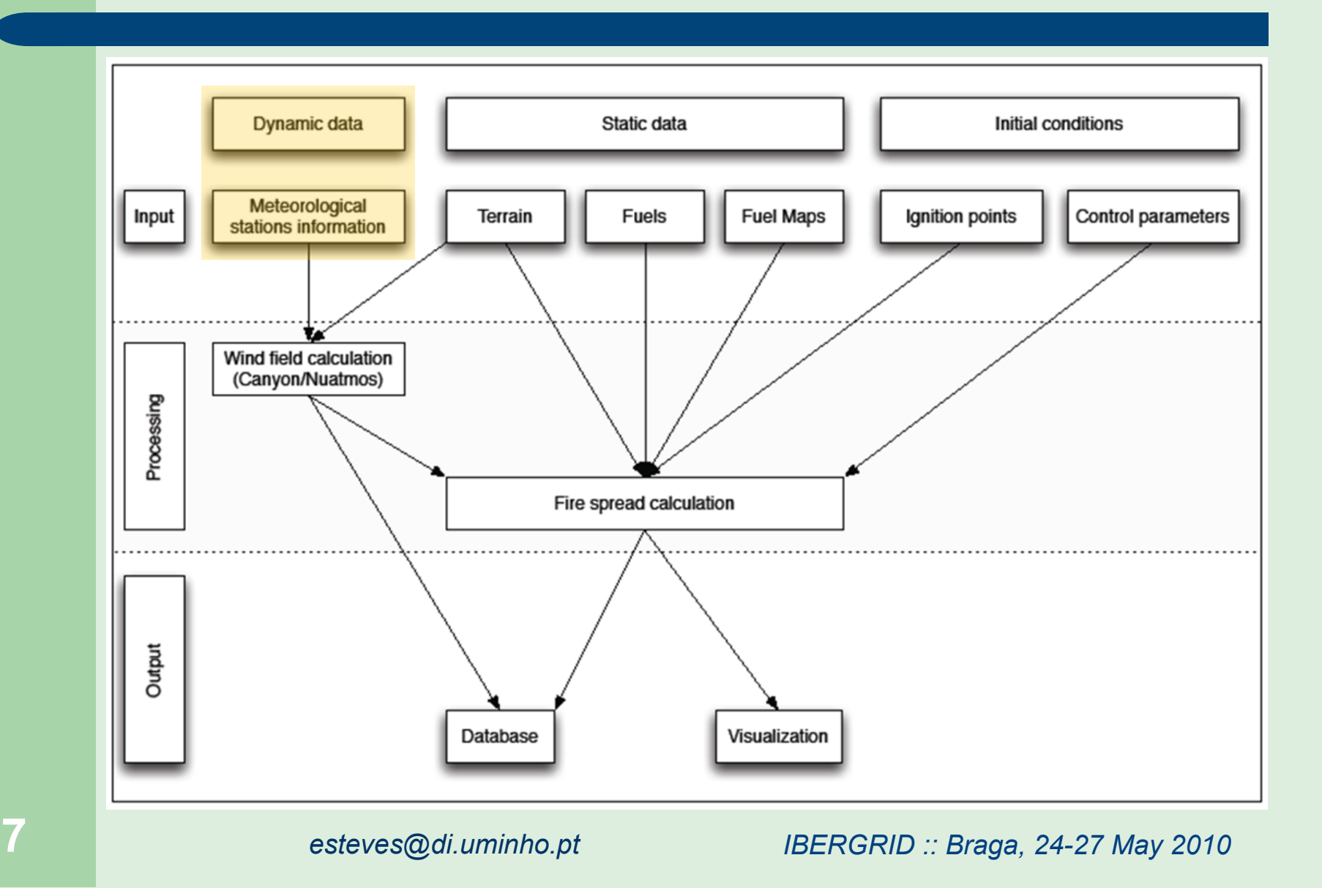

## **Present Task Goals**

 To integrate dynamic geospatial data from meteorological (in-situ and satellite) sensors on the CROSS-Fire grid-based risk management decision support system.

#### To use standard services and data encodings:

- From OGC **Sensor Web Enablement** (**SWE**), **WCS**, ...
	- ▶ SensorML, TransducerML, O&M.
	- ▶ SOS, SPS, WNS, SAS/SES.
- **Based on 52North implementation.**
- To describe, register, and discover sensors.
- **To store and access sensor observations.**

## **SWE Standards**

- **SensorML**  $\rightarrow$  a functional model of the sensor system, rather than a detailed description of its hardware.
- **□ Observation & Measurements (O&M) → a framework,** a conceptual model and an encoding formalized as an application scheme.
- **□ Sensor Planning Service (SPS)**  $\rightarrow$  **an interface to task** a sensor system.
- **□ Sensor Alert Service (SAS) → an interface for a web** service to publish and subscribe alerts from sensors.
- **□ Web Notification Service (WNS)**  $\rightarrow$  **an interface for a** service to interchange asynchronous messages with other service(s).
- **Sensor Observation Service** (**SOS**)

## **Sensor Observation Service**

- □ Defines a standard web interface to request, filter, and get observations and metadata from sensors.
- Operations:
	- **getCapabilities**  $\rightarrow$  a mandatory operation used to request metadata about the potentialities of the SOS service.
	- **describeSensor**  $\rightarrow$  a mandatory operation used to access information about a sensor, returning a SensorML or TML document. A SensorML document specifies (at least) the location of the sensor and the phenomena it monitors.
	- **getObservation**  $\rightarrow$  a mandatory operation used to request observations, encoded in O&M. A request, may include the offering we are interested in, a time filter, the procedure, the observed property, the feature of interest, the result, the result model, and the type of answer.

## **Sensor Observation Service**

#### Operations:

- **registerSensor**  $\rightarrow$  an optional operation for a client to register a sensor on SOS. The client can only insert observations belonging to a sensor already registered with the SOS.
- **insertObservation**  $\rightarrow$  operation for a client to insert observations in the system associated with a sensor.

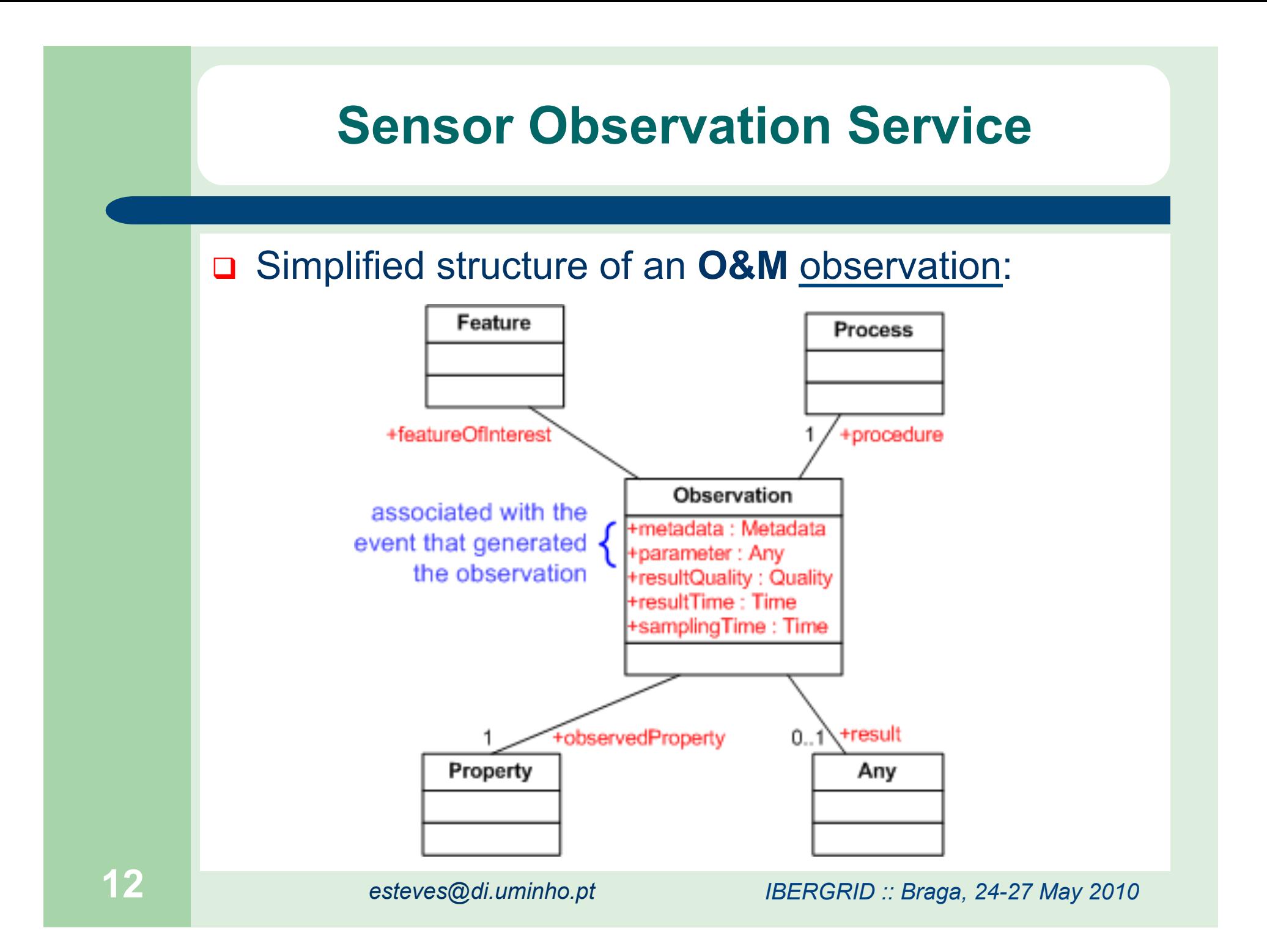

### **SWE Standards Interaction Scenario**

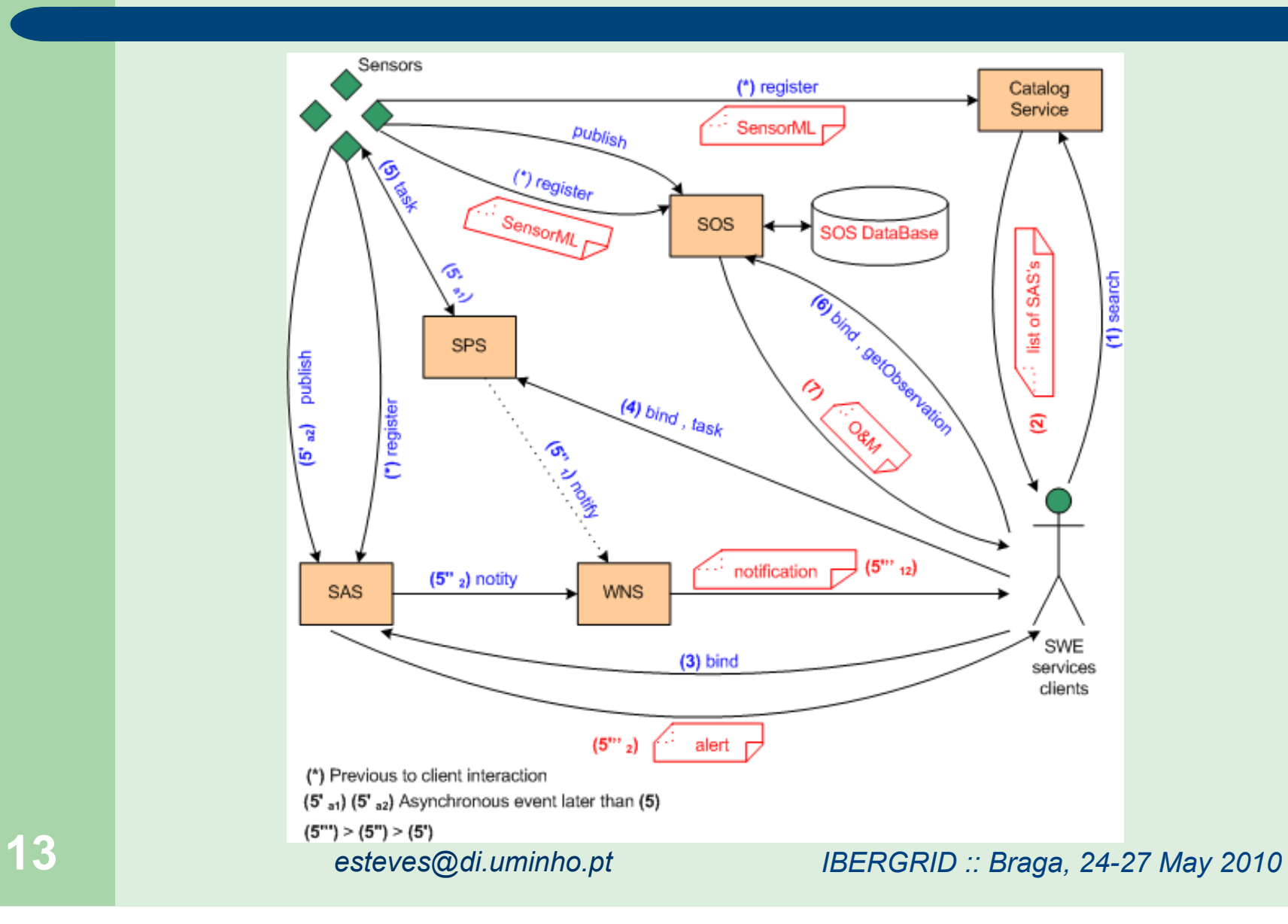

## **Weather Station (WS) Used to Test SOS**

#### □ Davis VantagePro2

- **A** base station
- A sensor suite:
	- $\triangleright$  rain collector
	- **Exercise remperature sensor**
	- humidity sensor
	- anemometer (wind speed and direction)
	- **>** barometer
	- $\triangleright$  ...
- These are the relevant sensors for Firestation.

### **Application that Populates the SOS DB**

- The remote Vantis WS is connected to an FTP server.
- To retrieve the meteorological data from that WS it was developed a specific application.
- The retrieved data is processed and inserted in the SOS database.
	- It was necessary to implement a client version of the SOS **insertObservation** operation, and
	- To have registered previously the sensors on SOS.
- □ It was used a PostgreSQL database.
- The application was implemented in JAVA.

### **Application that Populates the SOS DB**

- □ To be self-configurable, the application reads a configuration file at start up. The configuration defines values for the following parameters:
	- The FTP server: IP, username and password.
	- The files to download.
	- The application mode of operation: frequency of access to the FTP server, if backup downloaded file or not, the files' storage place.
	- A section with the list of tags to be processed and inserted into the SOS database.
- The application consists of 3 parsers:
	- For the configuration file.
	- For the file generated by the weather station.
- For the SOS answer. **16** *esteves@di.uminho.pt IBERGRID :: Braga, 24-27 May 2010*

### **Application that Populates the SOS DB**

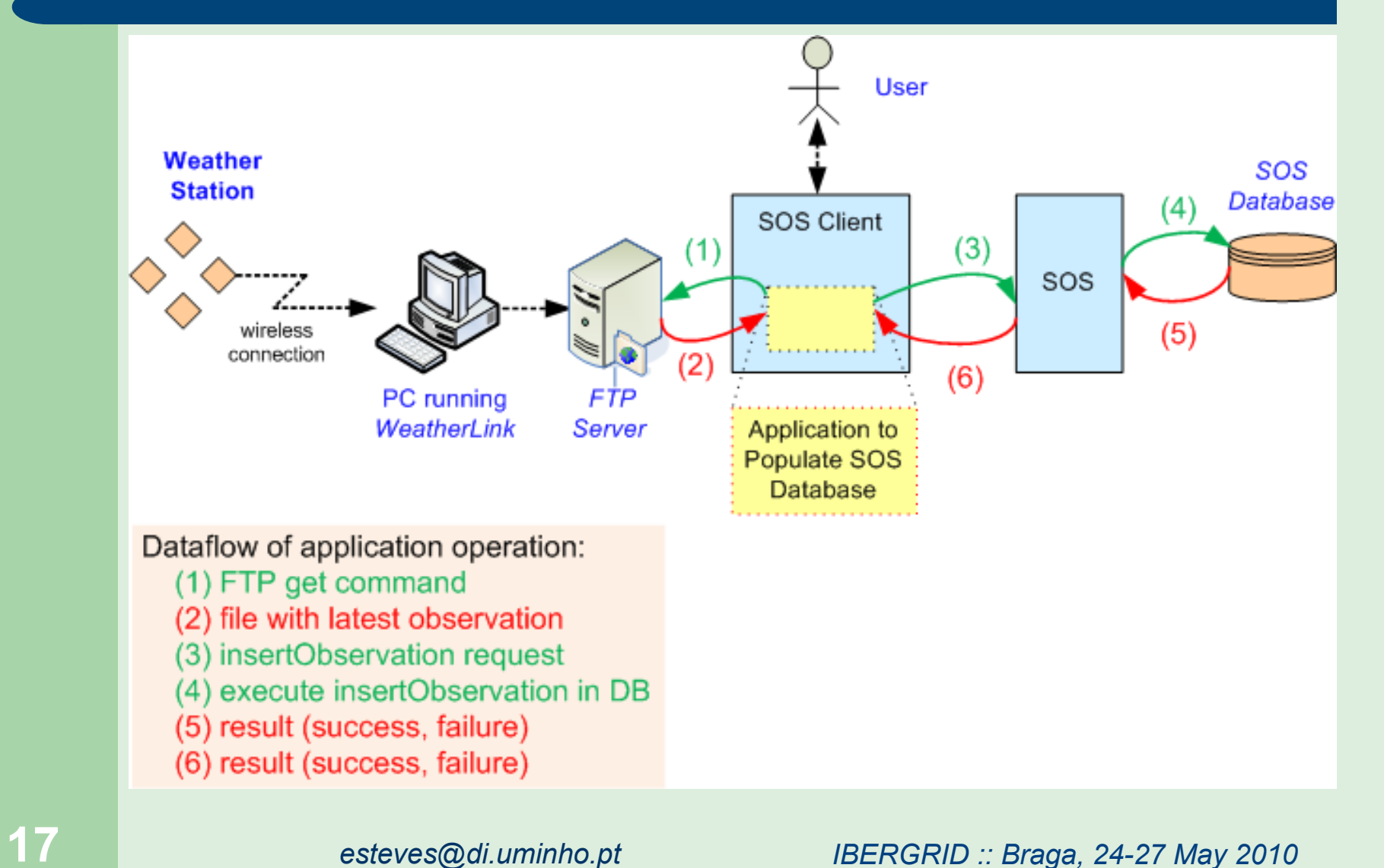

- This is an **SOS client** implementation to mediate the interaction between WPS and SOS.
- **WPS** is a OGC standard used to make calculations in a standard way through the Internet.
- □ WPS mandatory operations are:
	- **getCapabilites**
	- **DescribeProccess**
	- **Execute**
- The facilities necessary for the WPS algorithm are implemented as a **GetObservation** class.

- To implement the **GetObservation** class it was necessary to develop other classes:
	- **CreateDoc**  $\rightarrow$  It is responsible for creating the XML document to be sent as a request to the SOS.
	- **GetHTTP**  $\rightarrow$  It allows us to send requests to the SOS and receive the answer.
	- **ObservationOffering**  $\rightarrow$  It is a support data class to store the data that will be returned by the getStations method from GetObservation class.

#### The **GetObservation** class provides 2 methods:

- $getStatistics$   $\rightarrow$  lets WPS to know which weather stations are located in a given region.
- $getData \rightarrow$  allows WPS to consult the SOS database.

### **getStations** flowchart:

```
getStations () 
{ 
Send a getCapabilities() request to the SOS; 
Process the Capabilities doc returned by the SOS; 
Apply a spatial filter to the processed data; 
Store data about stations on ObservationOffering
 class; 
Return ObservationOffering to WPS; 
}
```
### **getData** flowchart:

```
getData () 
{ 
createDoc(); 
Fill the XML doc with the request data; 
The XML doc is sent to the SOS by GetHTTP; 
The request result is parsed and placed on HashMap; 
The HashMap is returned to the WPS; 
}
```
 **For validation purposes, we decided to implement a graphical user interface (GUI) to the WPS algorithm (SOS client)**.

### **SOS client: Operations**

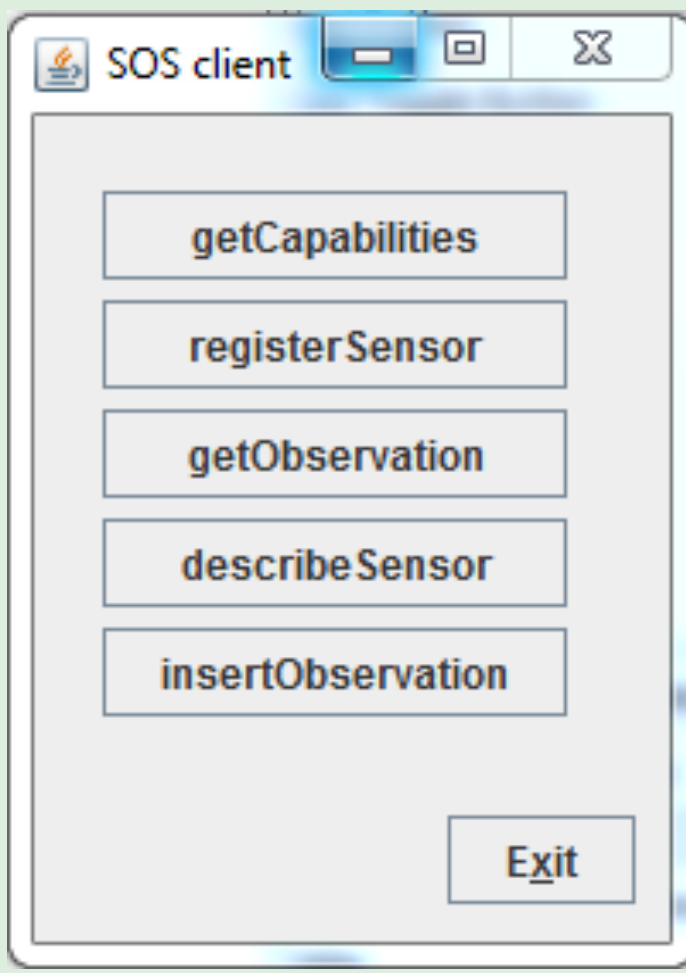

**23** *esteves@di.uminho.pt IBERGRID :: Braga, 24-27 May 2010*

### **SOS client: registerSensor (1)**

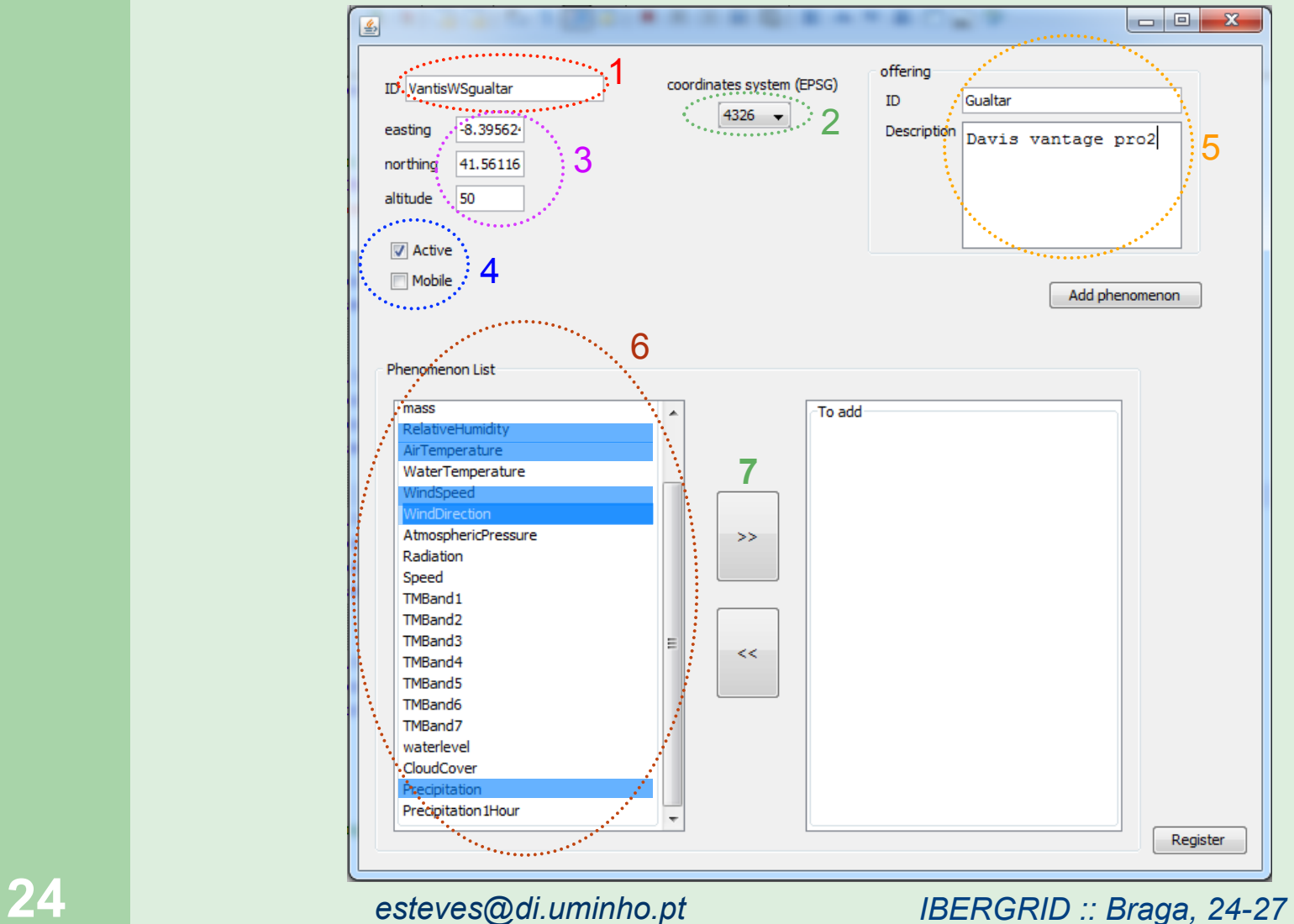

*IBERGRID :: Braga, 24-27 May 2010*

### **SOS client: registerSensor (2)**

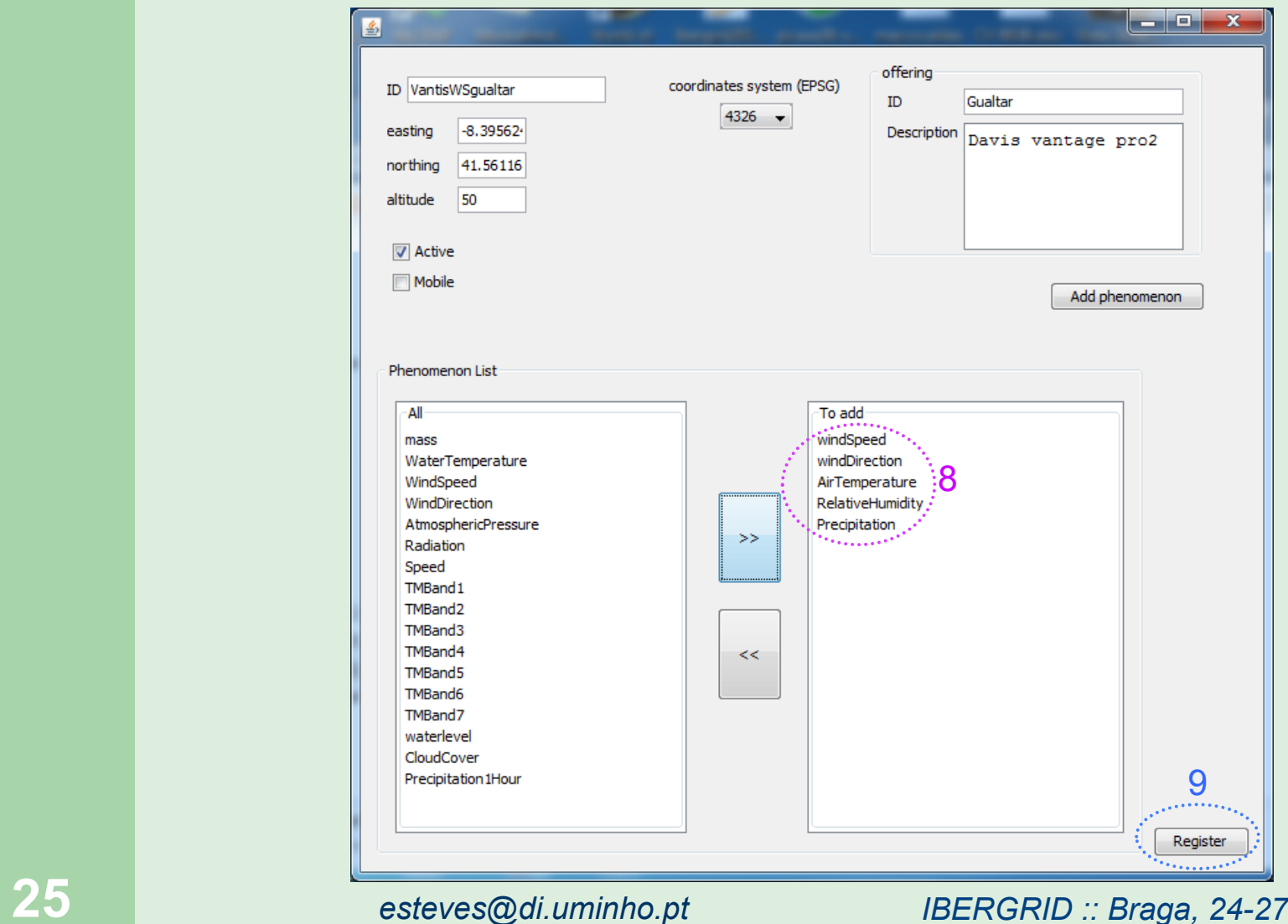

*IBERGRID :: Braga, 24-27 May 2010*

### **SOS client: getObservation**

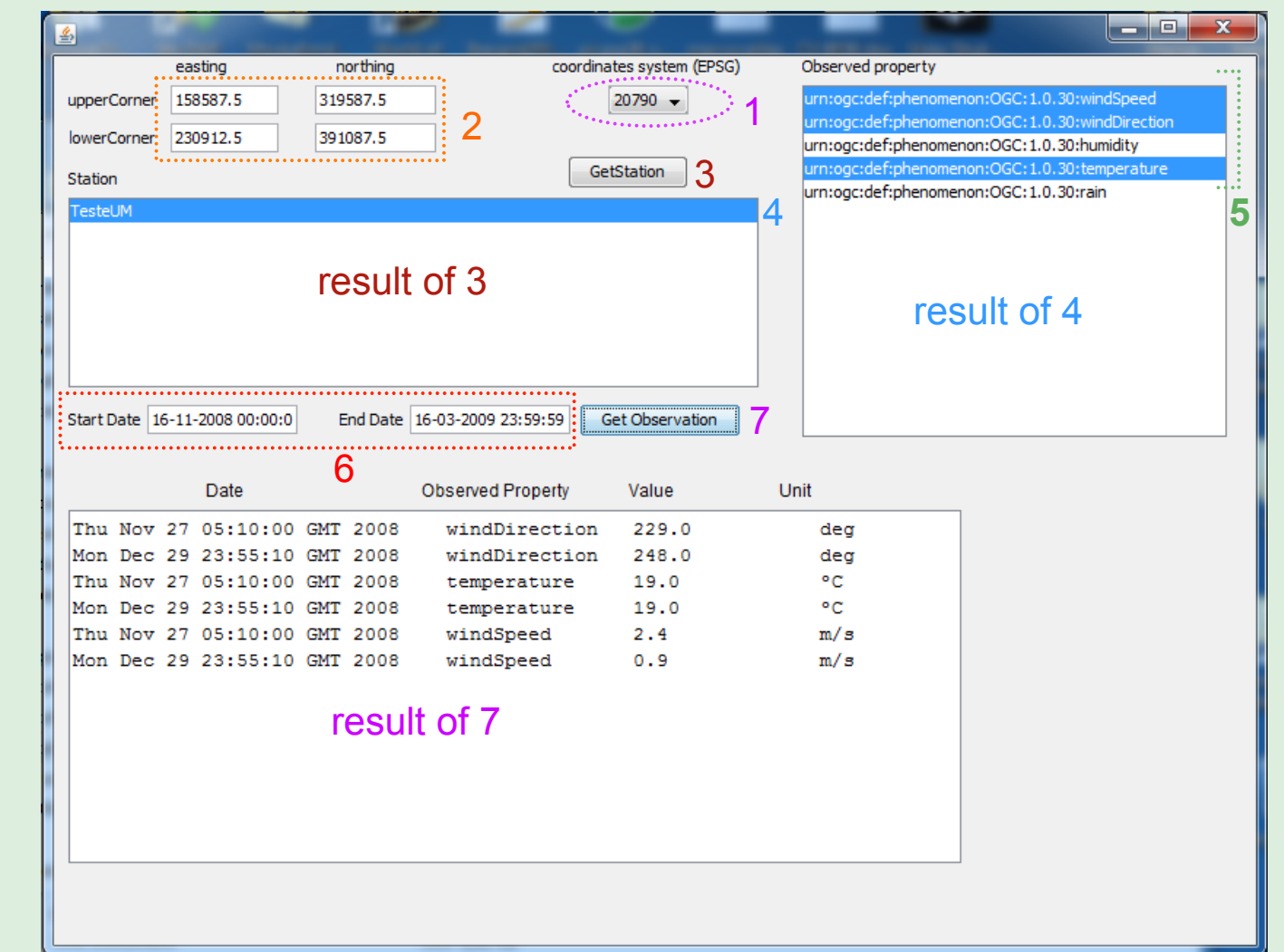

*esteves@di.uminho.pt* 

*IBERGRID :: Braga, 24-27 May 2010*

### **SOS client: describeSensor**

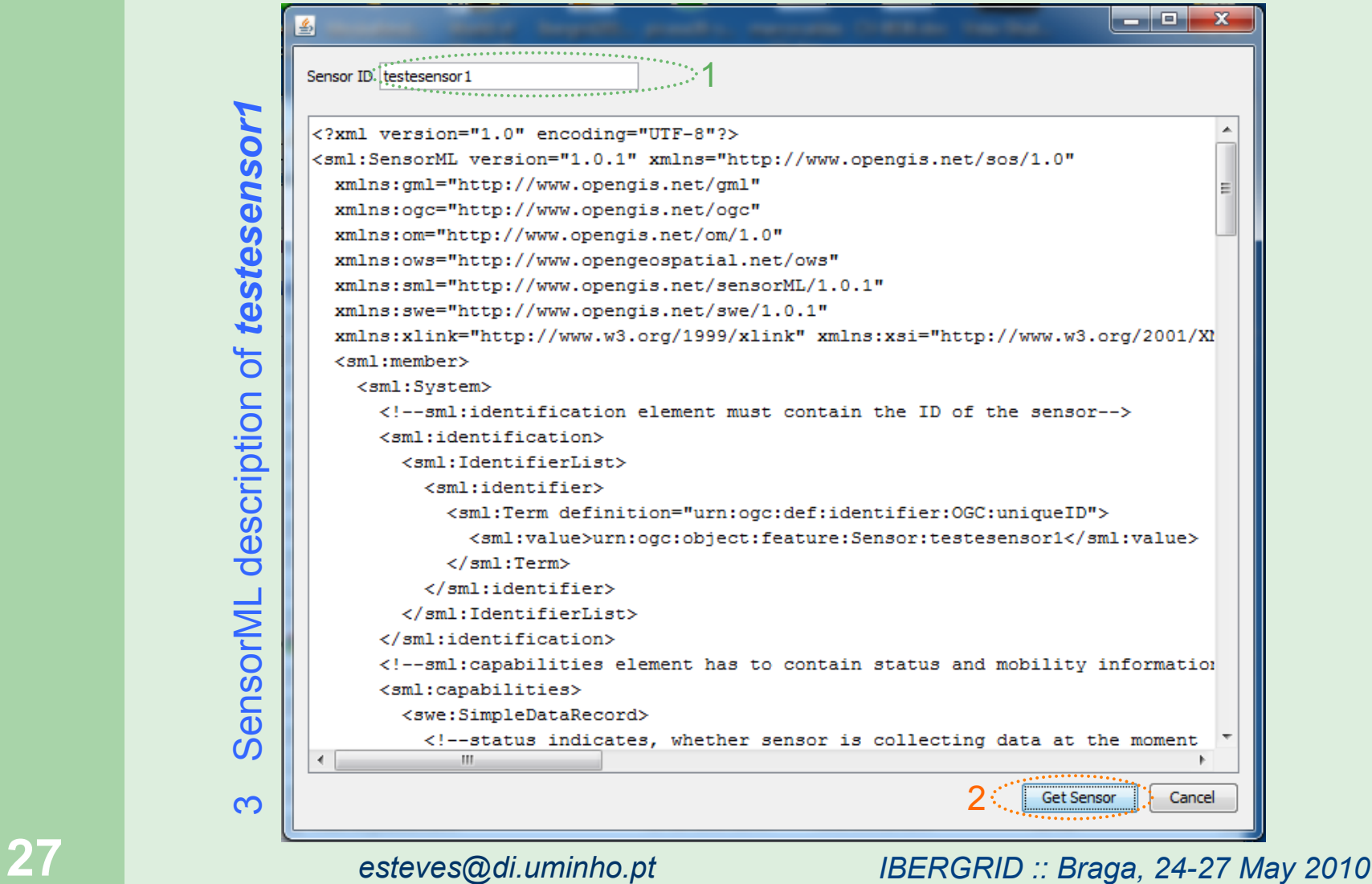

## **Conclusions**

- The main reason to implement a new SOS client, was the necessity of interacting with WPS.
- The developed SOS client is functional and fully compliant with SOS, SensorML, and O&M standards from OGC.
- With a slight modification of the application that populates the SOS database, the implemented client works with any weather station.
- □ The client supports spatial and temporal filters.

## **Future Work**

- We are working on the integration of other types of spatial data (such as satellite images) on CROSS-Fire.
- **□** Several projects, satellites, and instruments were evaluated.
- We consider the utilization of MODIS instrument.
- □ The data we are interested in is:
	- land coverage (vegetation)
	- burned areas.
- The information will be provided as **coverages** by a **WCPS** service.

**Thank You**  for your attention

# **QUESTIONS?**

**30** *esteves@di.uminho.pt IBERGRID :: Braga, 24-27 May 2010*